## **РАЗРАБОТКА ПРОГРАММНОГО ОБЕСПЕЧЕНИЯ ДЛЯ ВЫБОРА ПРОВОДОВ И КАБЕЛЕЙ ЖИЛЫХ ДОМОВ**

## **А. А. Воронович**

*Учреждение образования «Гомельский государственный технический университет имени П. О. Сухого», Республика Беларусь*

Научный руководитель А. О. Добродей

Проектирование систем электроснабжения (СЭС) помещений и зданий содержит ряд операций, связанных с расчетом нагрузок и выбором проводников и аппаратов защиты. Набор операций строго определен нормативными документами. Зачастую это последовательность однотипных расчетов, результаты которых зависят от назначения помещений, материала проводников и способа их прокладки, параметров источников электроснабжения и потребителей.

Расчеты можно значительно упростить, а время проектирования снизить путем применения специализированного программного обеспечения с набором расчетных формул, справочно-технической документации, баз данных оборудования и удобного интерфейса.

В связи с этим ставится задача создать программный продукт для автоматизации расчетов при проектировании систем электроснабжения жилых домов.

Для достижения поставленной цели были решены задачи:

– разработан алгоритм расчета СЭС жилых домов;

– реализован алгоритм в виде программного продукта;

– собрана информация о параметрах наиболее часто используемого электротехнического оборудования и созданы базы данных.

Проектирование электропроводок заключается в выборе типа используемого провода или кабеля, его сечения и способа его прокладки. В пределах жилых зданий используются изолированные провода и кабели с медными жилами напряжением до 1000 В. Тип провода или кабеля определяет [1]: вид изоляции и число токоведущих жил, наличие оболочки и оплетки, материал токоведущих жил, конструктивное исполнение (круглый, плоский, самонесущий) и др.

Сечения токопроводящих жил проводов и кабелей выбираются согласно Правилам устройства электроустановок (ПУЭ) по условию нагрева длительным расчетным током в нормальном и послеаварийном режимах и проверяются по потере напряжения, соответствию току выбранного аппарата защиты и условиям окружающей среды [2].

При прокладке внутри помещений сечение выбирается по максимальному расчетному току нагрузки. При этом номинальный ток автоматического выключателя, защищающего проводник, должен быть равен или больше максимального тока нагрузки.

Сечения токоведущих жил в зависимости от величины тока для различных типов проводов и кабелей при различных способах их прокладки приводятся в справочниках, каталогах заводов-изготовителей проводов и кабелей и в ПУЭ [2].

При прокладке внутри помещений допустимый ток проводника зависит от: температуры окружающей среды, способа прокладки, взаимного влияния проложенных рядом электрических цепей. При проектировании жилых зданий учет каждого из этих факторов производится с помощью соответствующих коэффициентов, определяющих их влияние на величину допустимого тока.

Затем производится проверка выбранных проводников по потере напряжения из условия обеспечения необходимых уровней напряжения у самых удаленных от источника питания потребителей [3].

В соответствии с вышеприведенной методикой разработан алгоритм выбора сечений проводников для СЭС жилых домов, блок-схема которого представлена на рис. 1.

На основе алгоритма разработана программа, предназначенная для расчета и выбора сечений проводников, а также для выбора аппаратов защиты СЭС жилых домов. В ней учтена специфика расчета в зависимости от типа и материала проводника, его предполагаемого места прокладки и способа монтажа.

Для создания программы использовалась кросс-платформенная среда Qt-Creator на языке С++. База данных создана в Microsoft Office Access.

Программа по заданным исходным данным пользователя сама подбирает необходимый тип кабеля, его сечение, а также нужную защитную аппаратуру. Программа имеет достаточно простой интерфейс, не требующий определенных навыков владения программным обеспечением. Она совместима с операционными системами Windows, Linux, Mac OS. Это значительно облегчает работу инженера-проектировщика и сокращает время выполнения проекта.

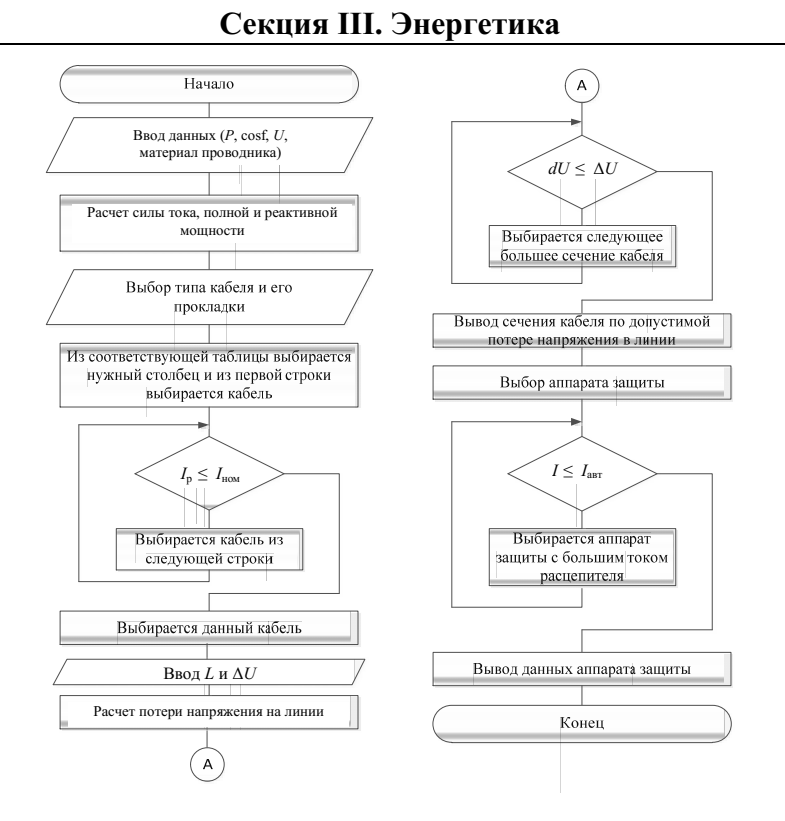

Рис. 1. Алгоритм расчета СЭС жилых домов

На рис. 2 представлен вид главной формы программы, состоящей из вкладок: ввод данных; выбор сечения кабеля по току; проверка; выбор аппарата защиты.

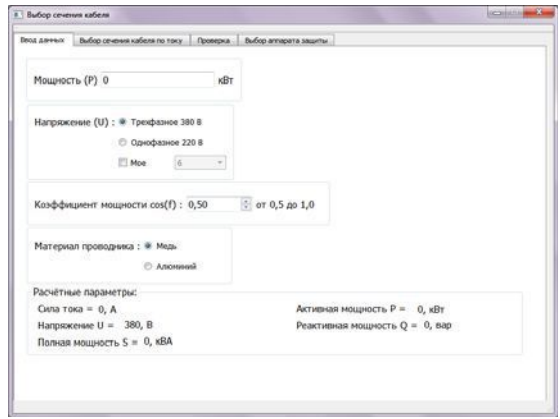

Рис. 2. Главная форма программы

Во вкладке «Выбор сечения кабеля по току» необходимо выбрать желаемый тип кабеля, в зависимости от чего автоматически изменятся возможные варианты типа прокладки кабеля. Также на данной вкладке есть возможность использовать поправку для совместной прокладки нескольких кабелей. Здесь же в автоматическом режиме выводится минимальное допустимое значение сечения проводника по расчетному току нагрузки.

Во вкладке «Проверка» задается расчетная длина линии и допустимая в ней потеря напряжения. Программа автоматически рассчитывает для выбранного ранее сечения потерю напряжения и сверяет ее с заданной. Если расчетная потеря напряжения в линии превысит допустимую, программа выберет ближайшее большее сечение проводника, которое будет удовлетворять заданному условию.

Во вкладке «Выбор аппарата зашиты» выбирается требующийся вид защитного аппарата и программа автоматически выдаст его тип и номинальный ток расцепителя.

Хранение информации, а также удобный и быстрый поиск нужных данных обеспечивает созданная в Microsoft Office Access база данных. В справочную информацию включены сечения проводов, кабелей и соответствующие им значения длительно допустимых по нагреву токов и номинальные токи аппаратов защиты. Справочные данные пользователь может дополнять самостоятельно путем добавления нужных строк.

Основные преимущества разработанной программы: простой интерфейс, доступный любому пользователю; программа полностью автоматизирована и бесплатна. Она совместима с операционными системами Windows, Linux, Mac OS. Все это значительно облегчает работу инженеру-проектировщику и сокращает время выполнения проекта. Использование баз данных Microsoft Office Access позволяет любому пользователю вносить требуемые изменения.

Литература

- 1. Проектирование электроустановок квартир с улучшенной планировкой и коттеджей / Г. А. Гельман [и др.]; под общ. ред. Г. А. Гельмана. – М. : Шнейдер Электрик, 2007. – Вып.  $11. - 240$  с.
- 2. Правила устройства электроустановок (ПУЭ). 6-е изд., перераб. и доп. М. : Энергоатомиздат, 1997.
- 3. Ус, А. Г. Электроснабжение промышленных предприятий и гражданских зданий / А. Г. Ус, Л. И. Евминов. - Минск: НПООО «ПИОН», 2002. - 457 с.